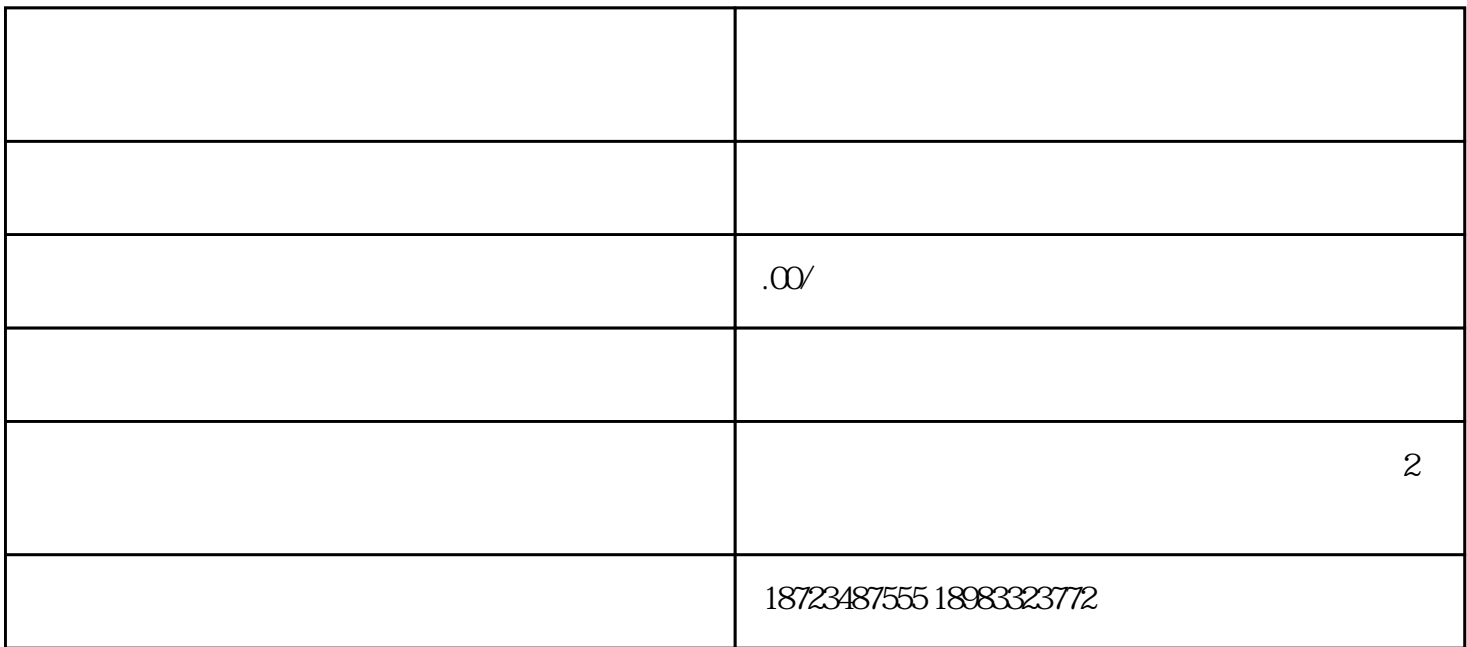

些甚至被标记为非常不友好的名称,比如"骚扰电话"、"诈骗电话""广告推销"等等,如果我们是

公司的业务开展非常不利,如果被标记成了"诈骗"或"骚扰""广告推销"的名称,那么,我们将无

 $N$ 

 $\mathrm{QQ}$ 

 $360$